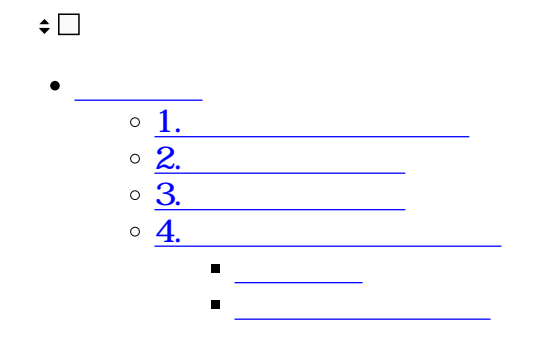

**1ユーザー情報の設定**

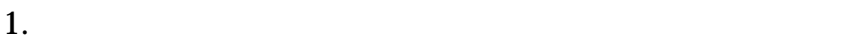

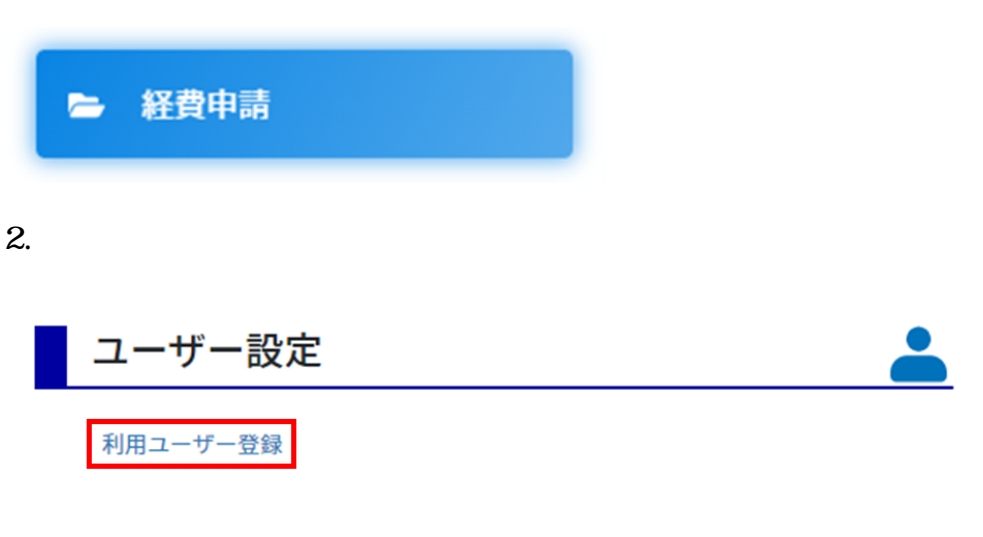

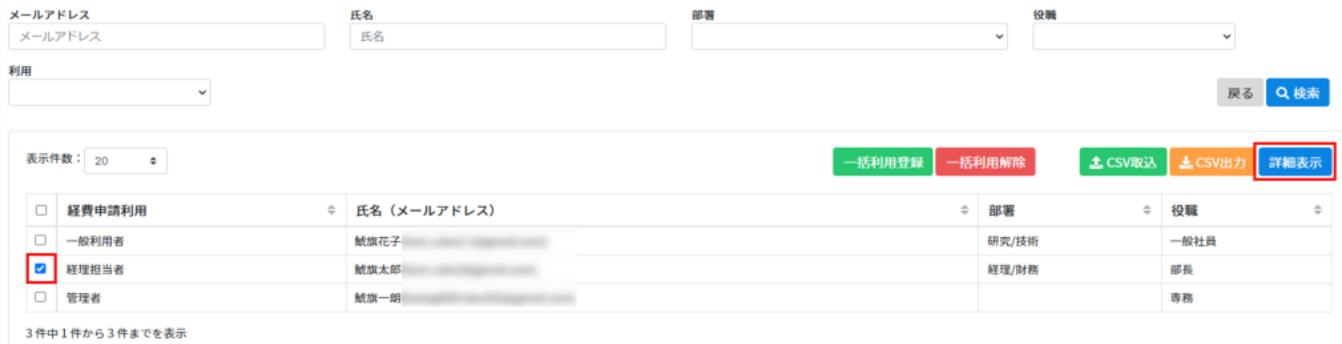

 $4.$ 

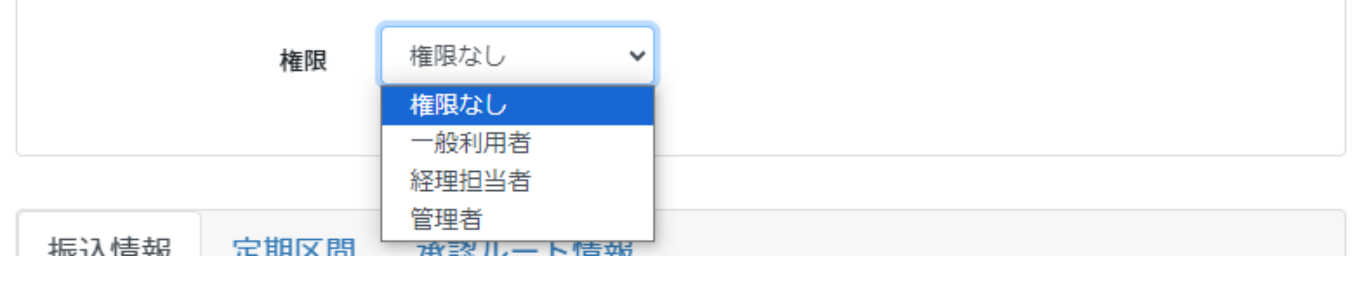

 $5.$ 

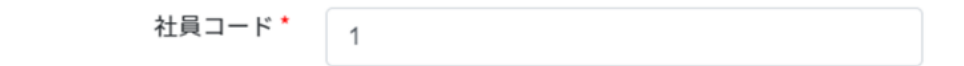

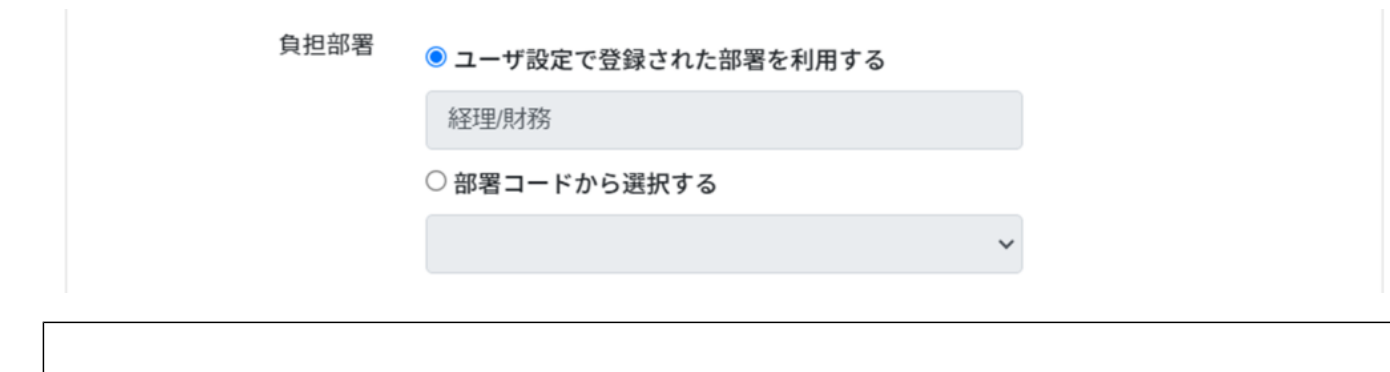

ShachihataCloud

ShachihataCloud

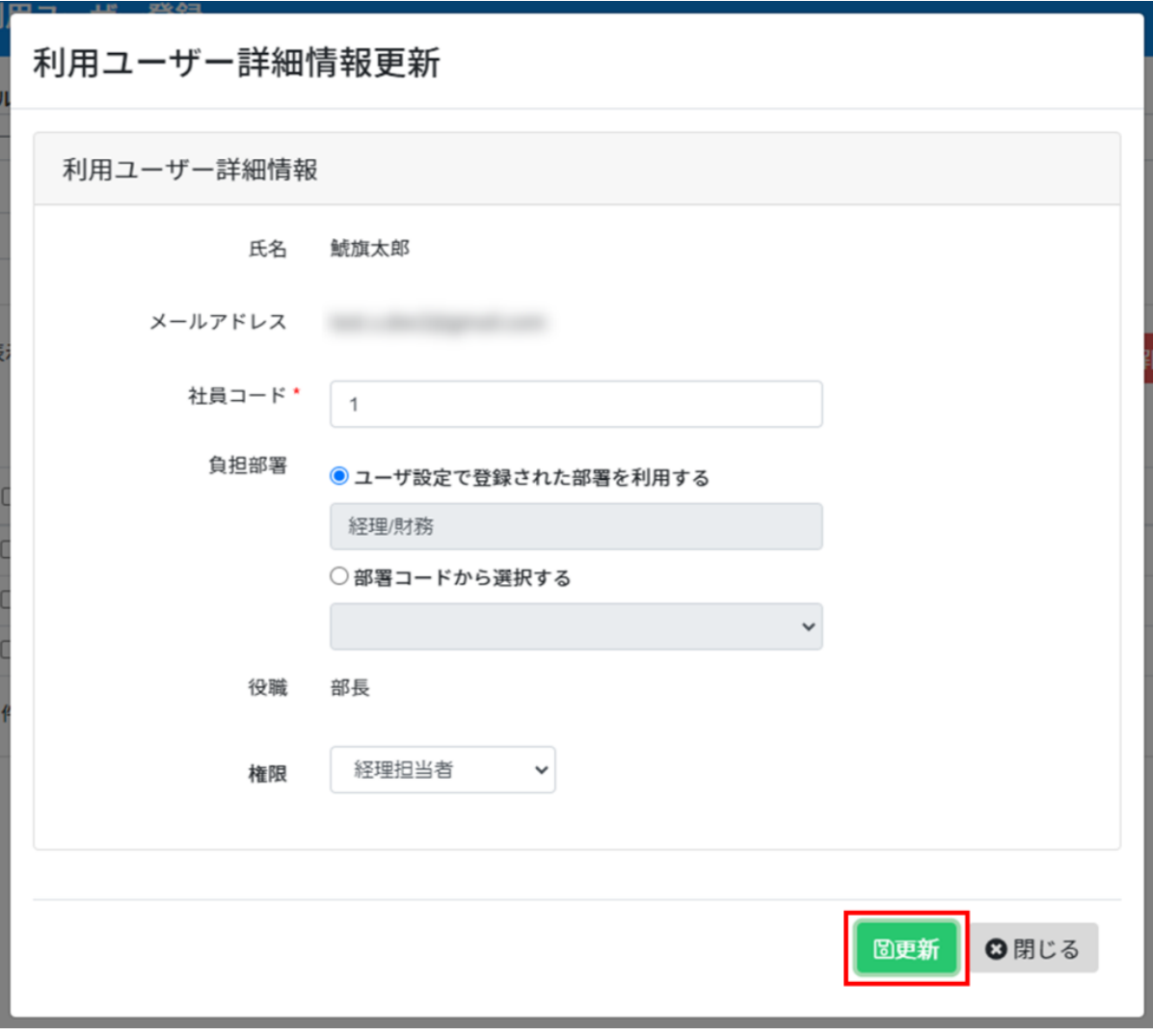

**2振込情報の設定**

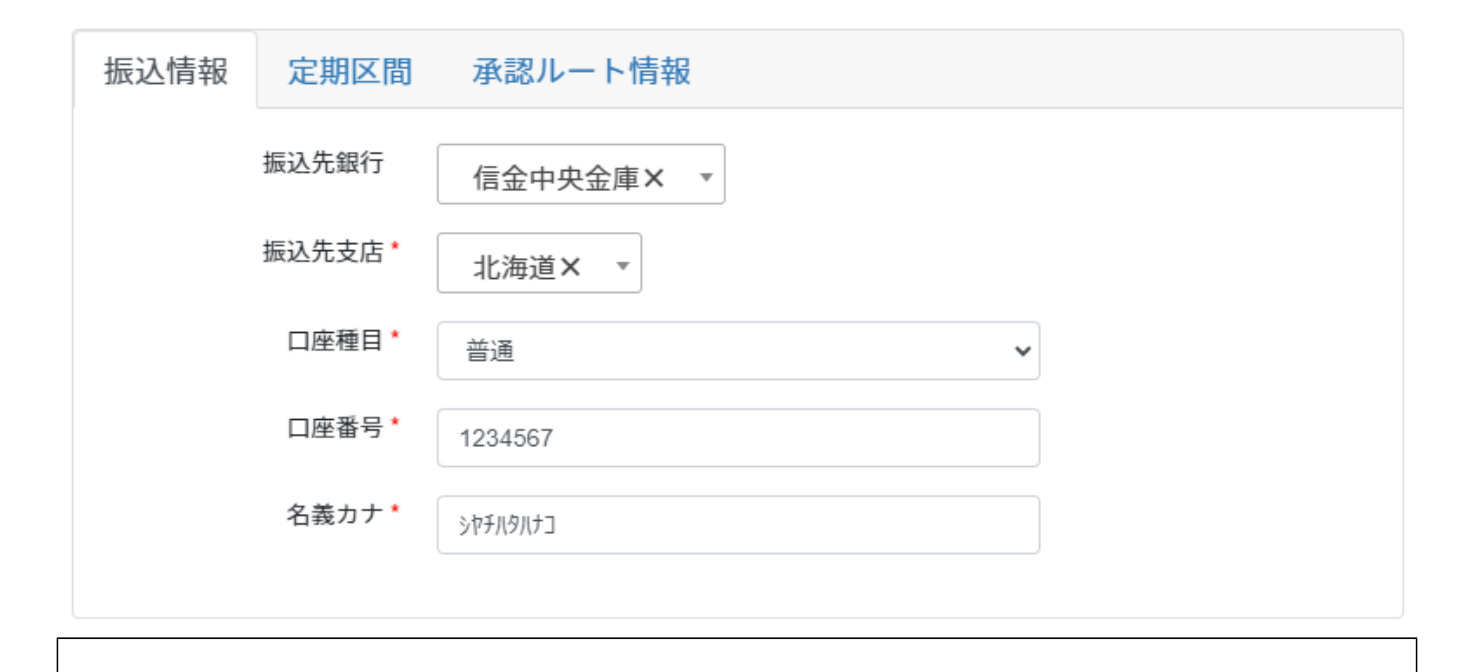

 $2\,$ 

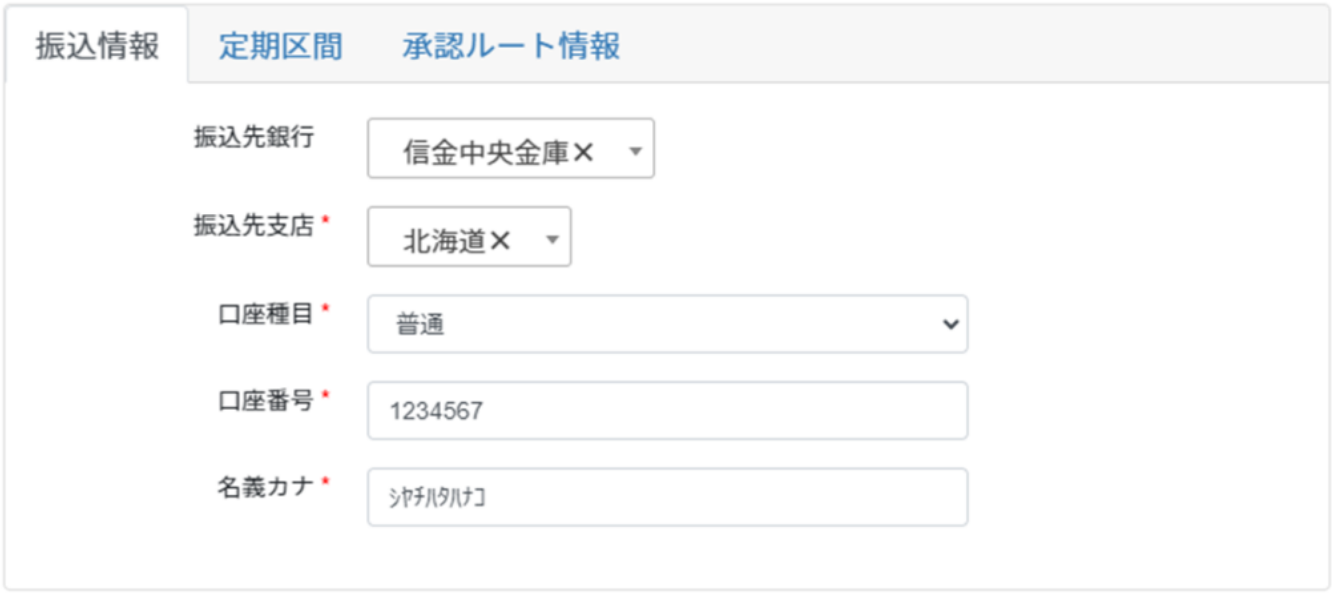

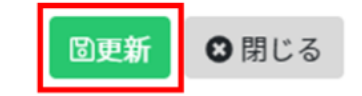

**3定期区間の設定**

 $1$ 

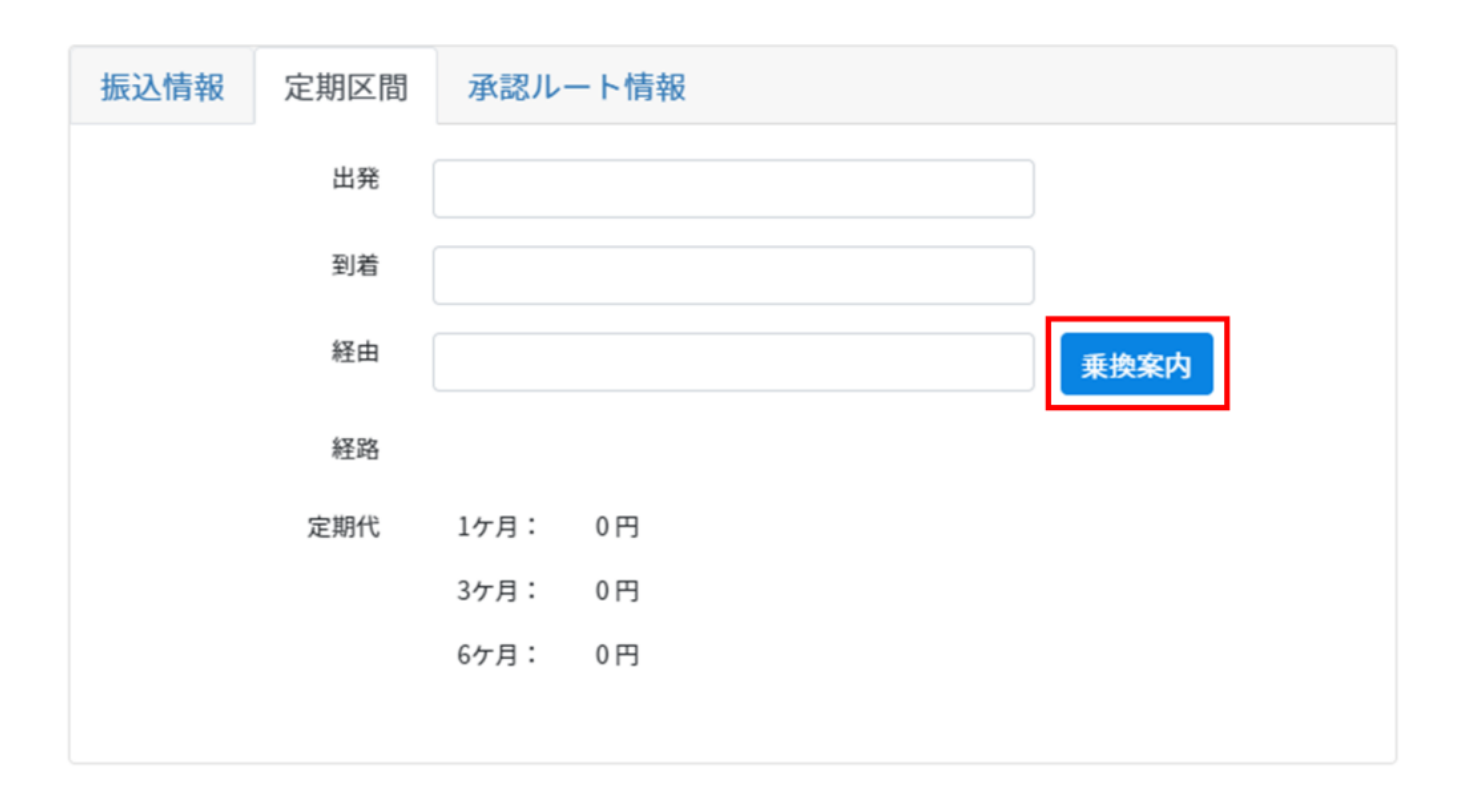

 $\sim$ 

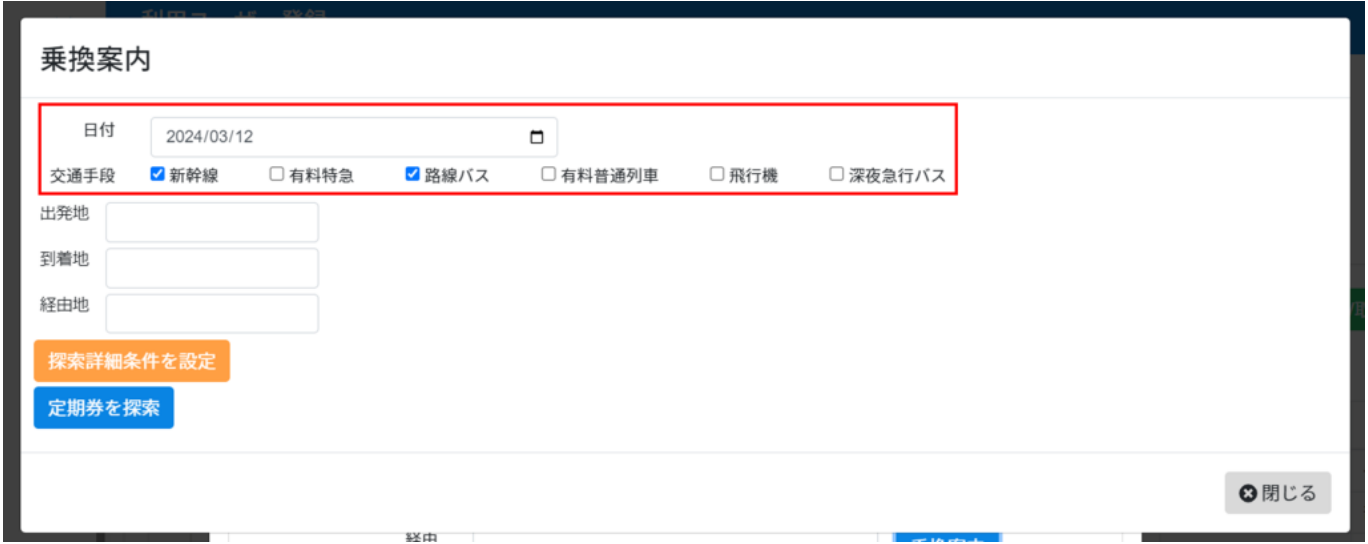

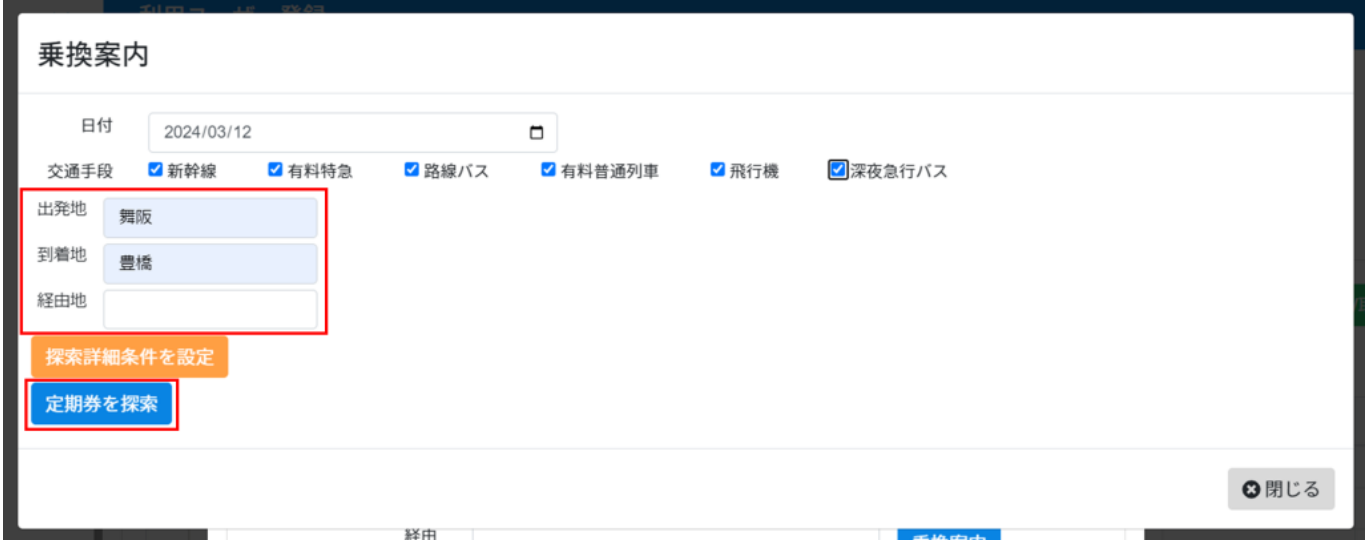

 $4\,$ 

## 乗換案内

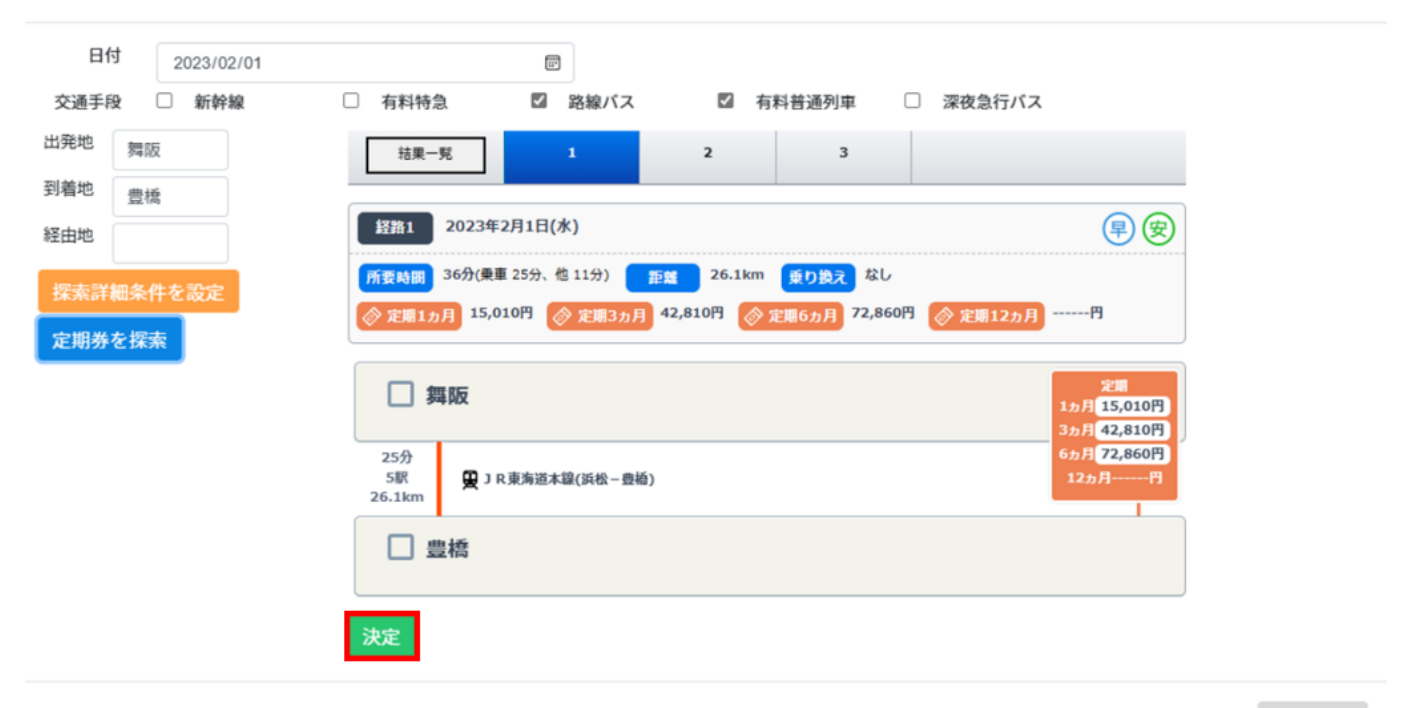

⊙閉じる

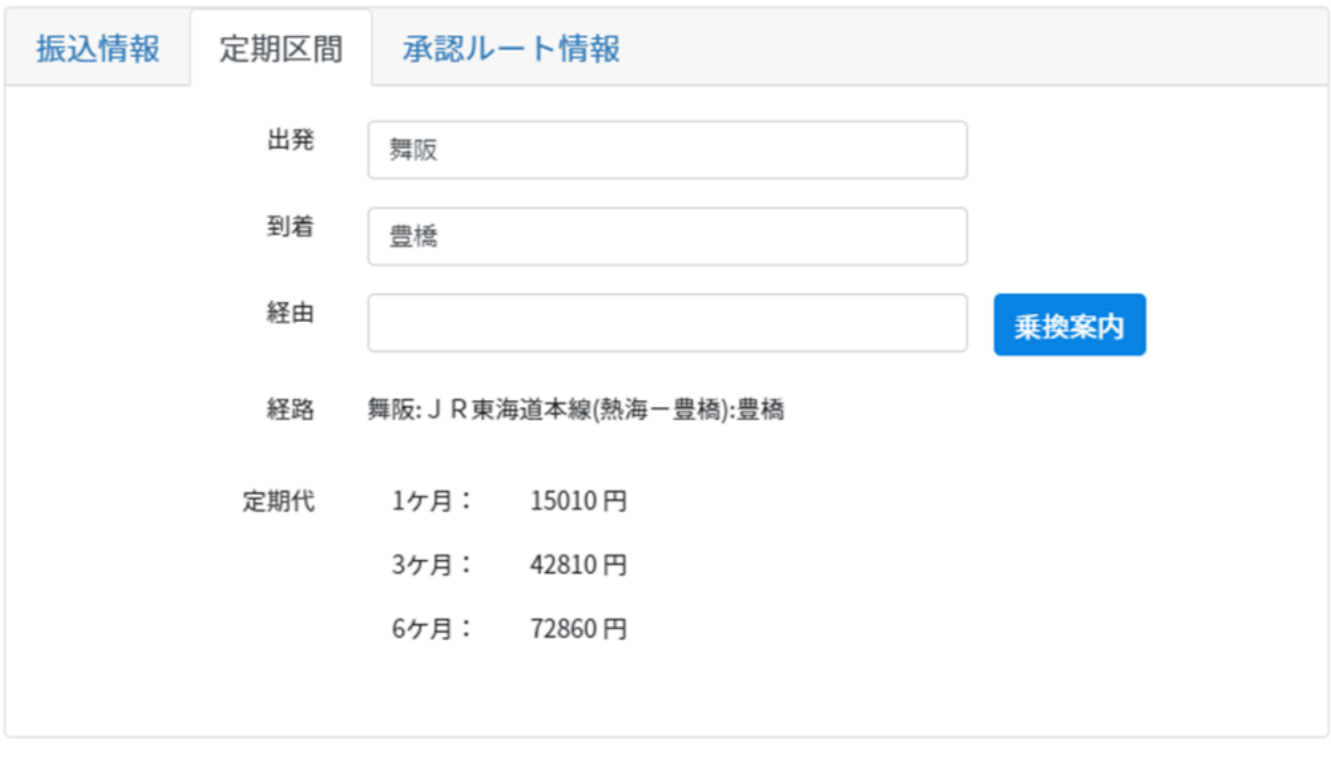

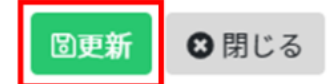

**4承認ルート情報の設定**

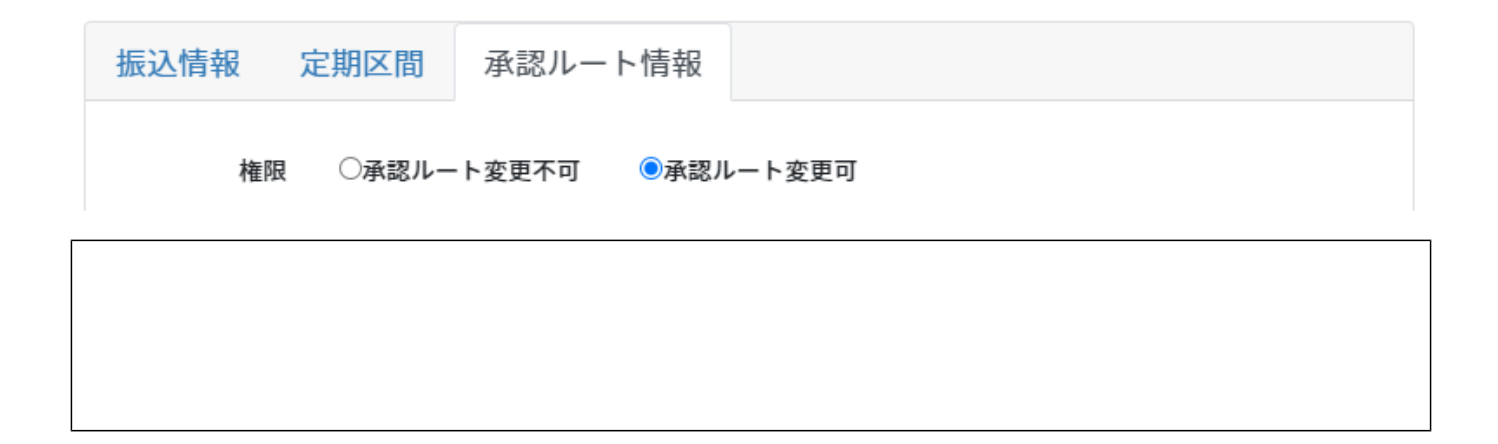

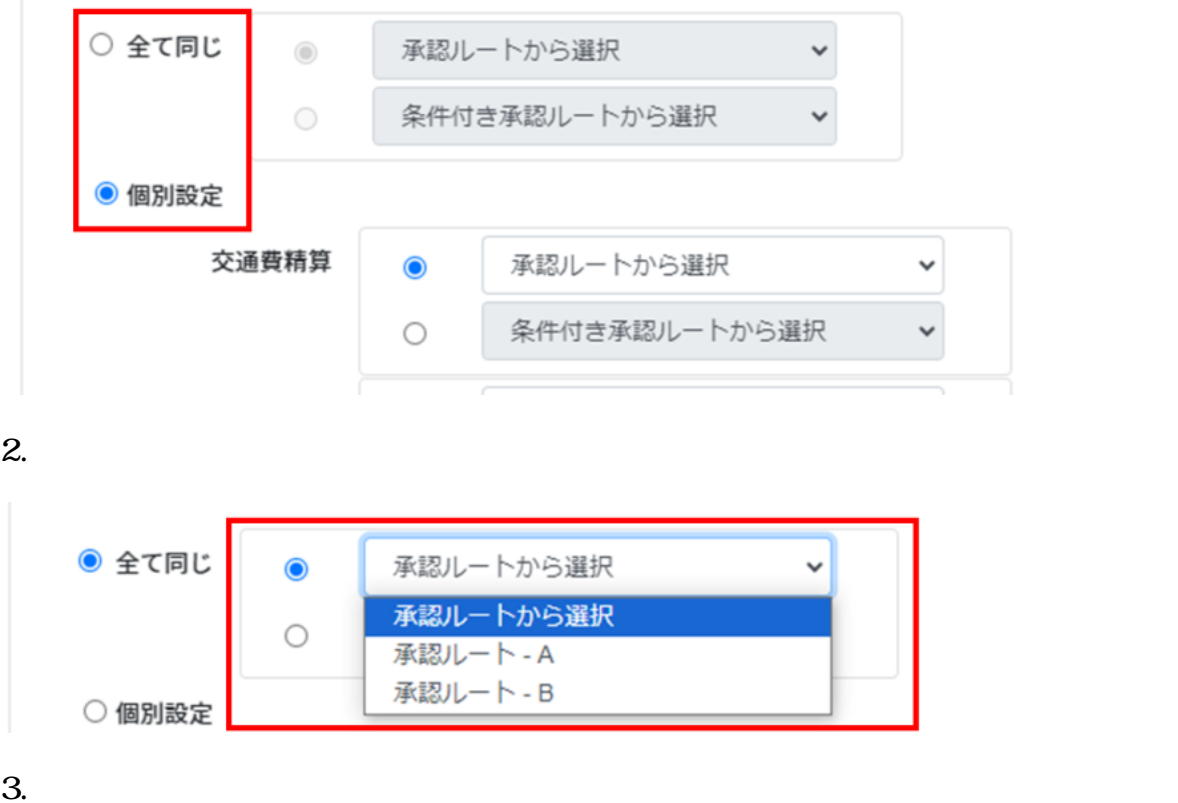

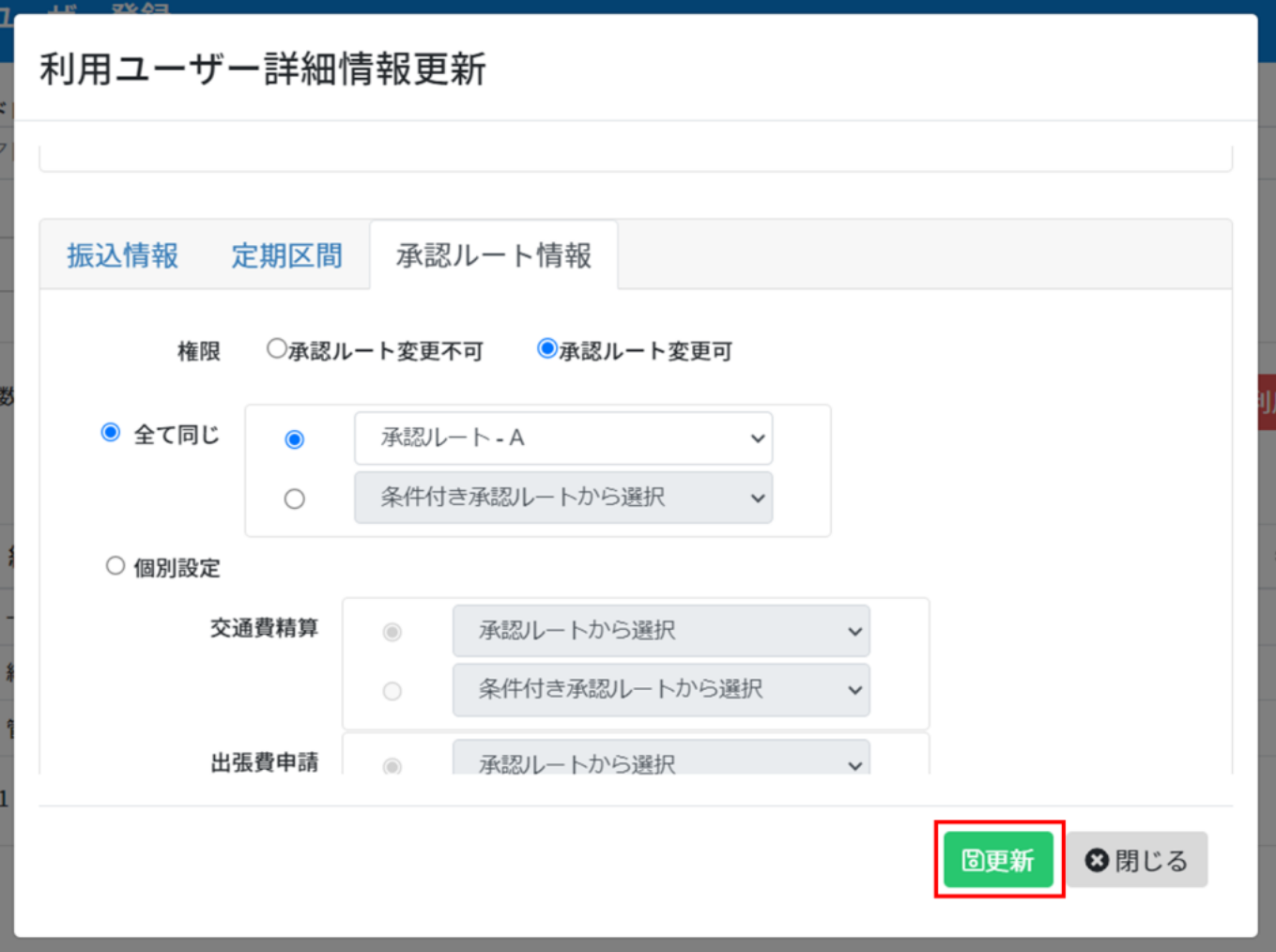